## **iCAD SX 教育カリキュラム**

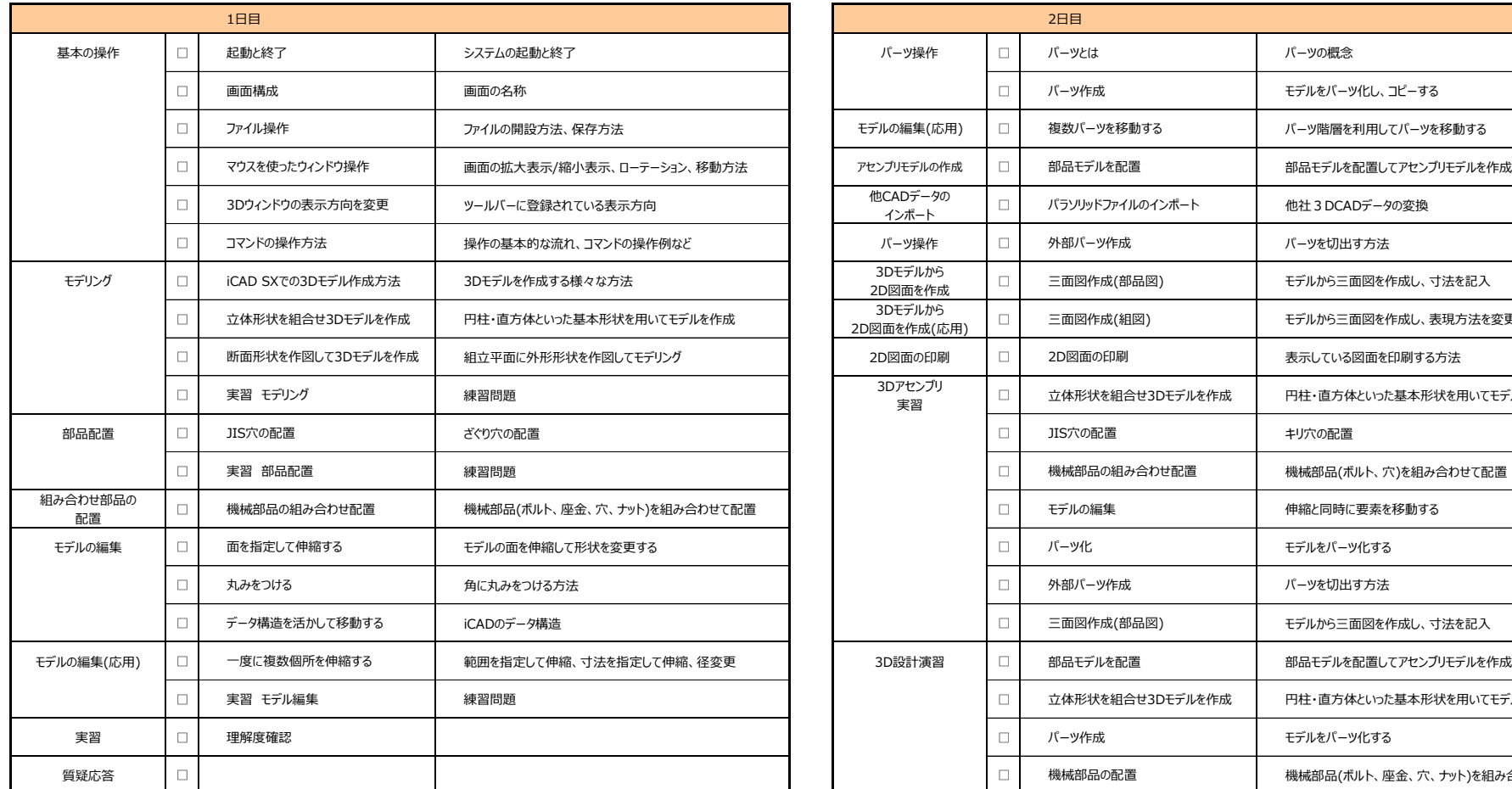

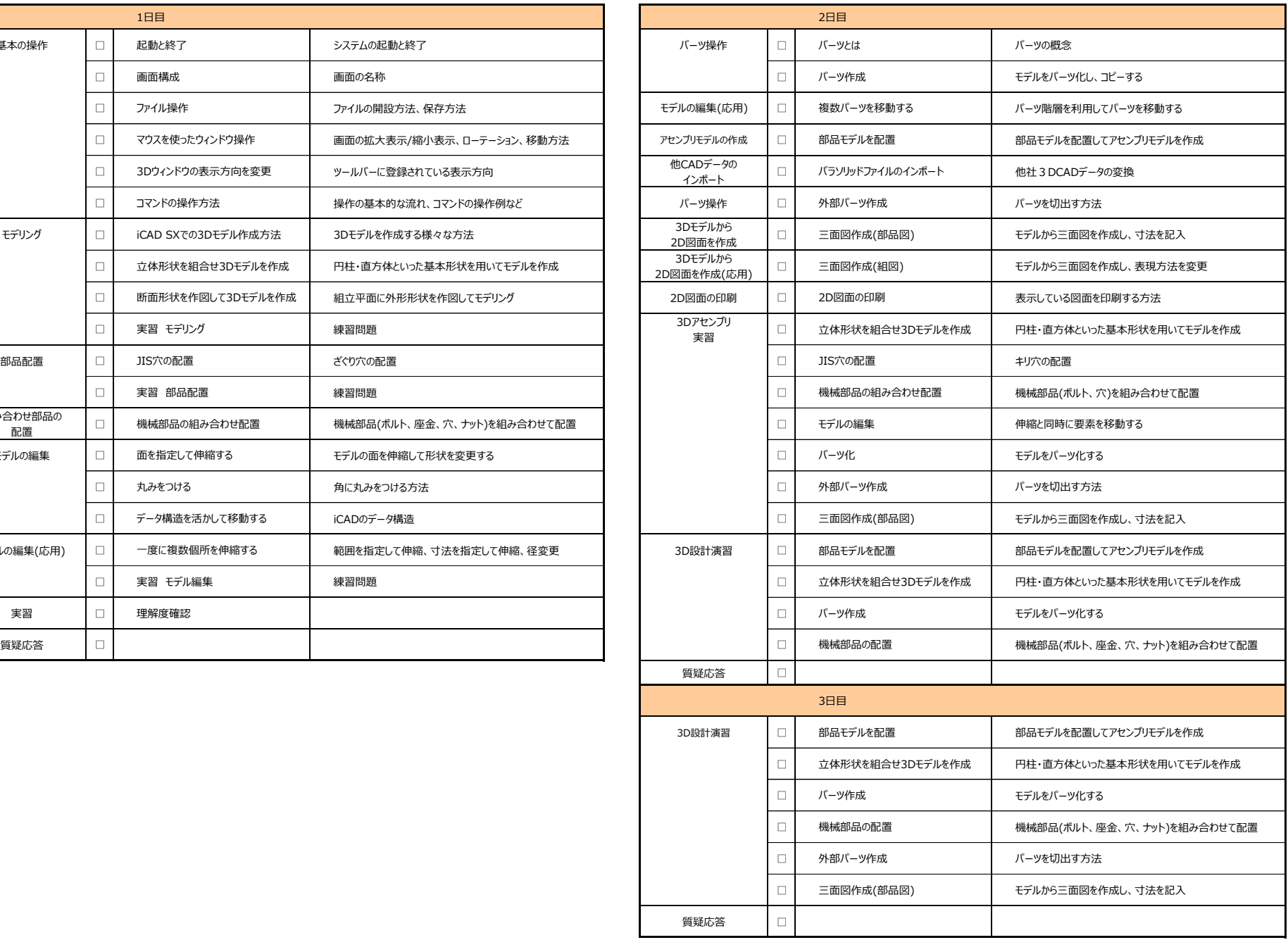

※当日の状況により変更となる可能性があります